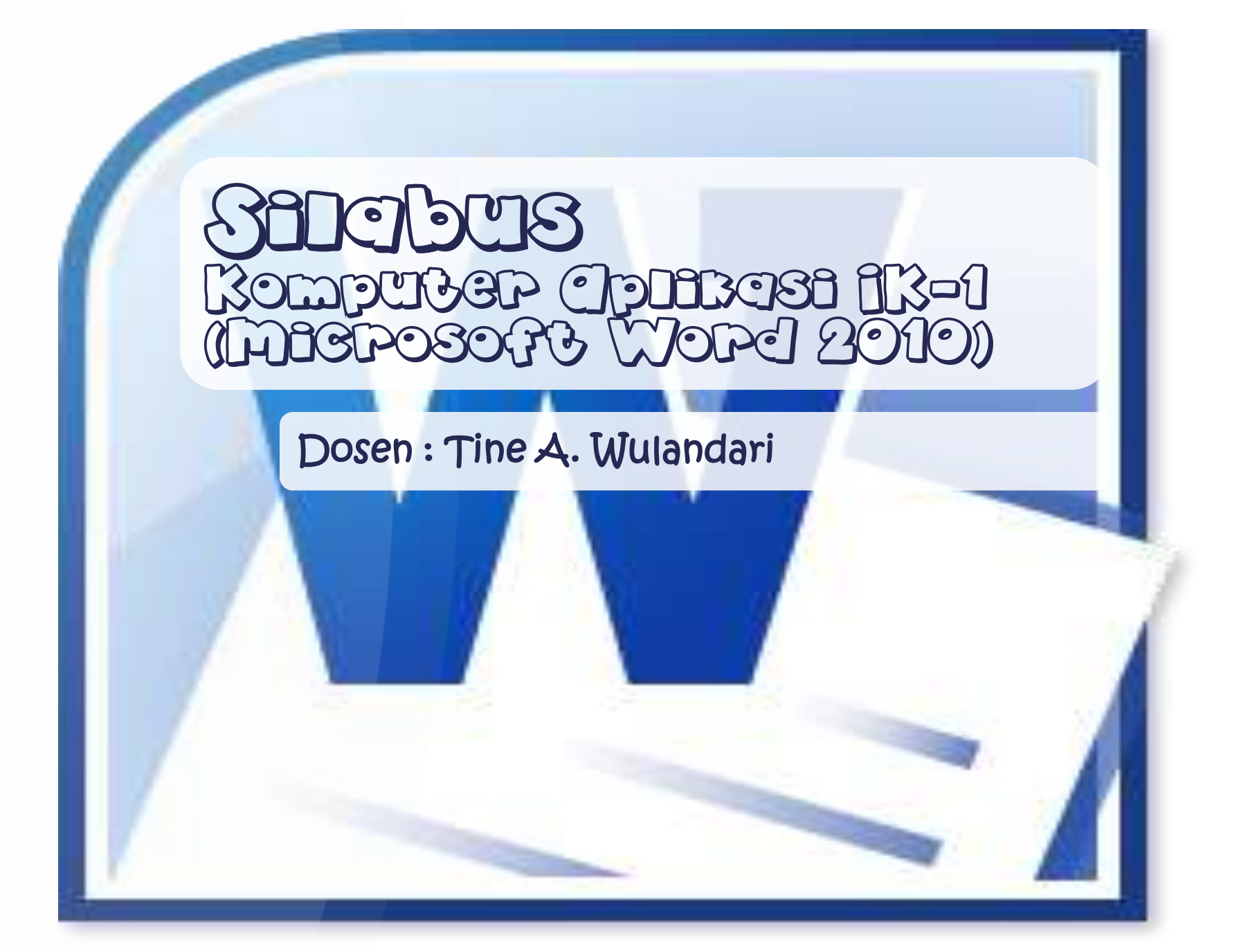

### Pengenalan Microsoft Word 2010

Microsoft Word merupakan program aplikasi pengolah kata (word processor) yang yang biasa digunakan untuk membuat laporan, membuat dokumen berbentuk surat, dan masih banyak lagi dukumen-dokumen lain yang biasa dibuat dengan menggunakan Microsoft Word.

### dreamey Formatting Text

- **Font Types**
- Font Sizes .
- Font Colors
- Font Styles (Bold, Italic, Underline)
- **TONE Effects (Superscript Subscript, etc)**
- Paragraph (Line Spacing)
- Alignment
- **Bullets and Numbering**

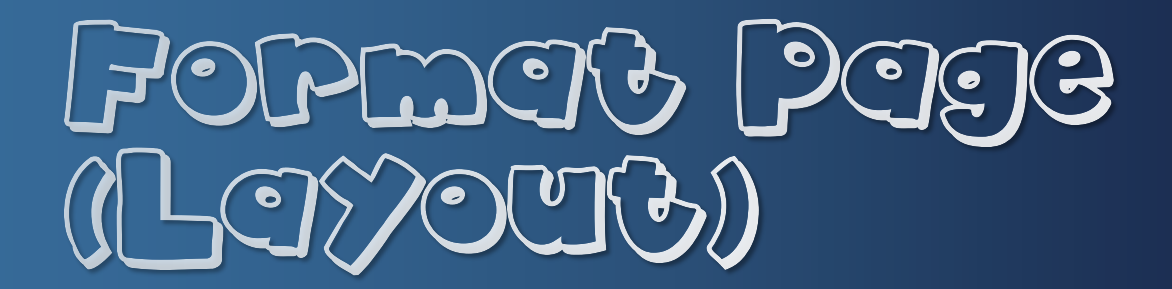

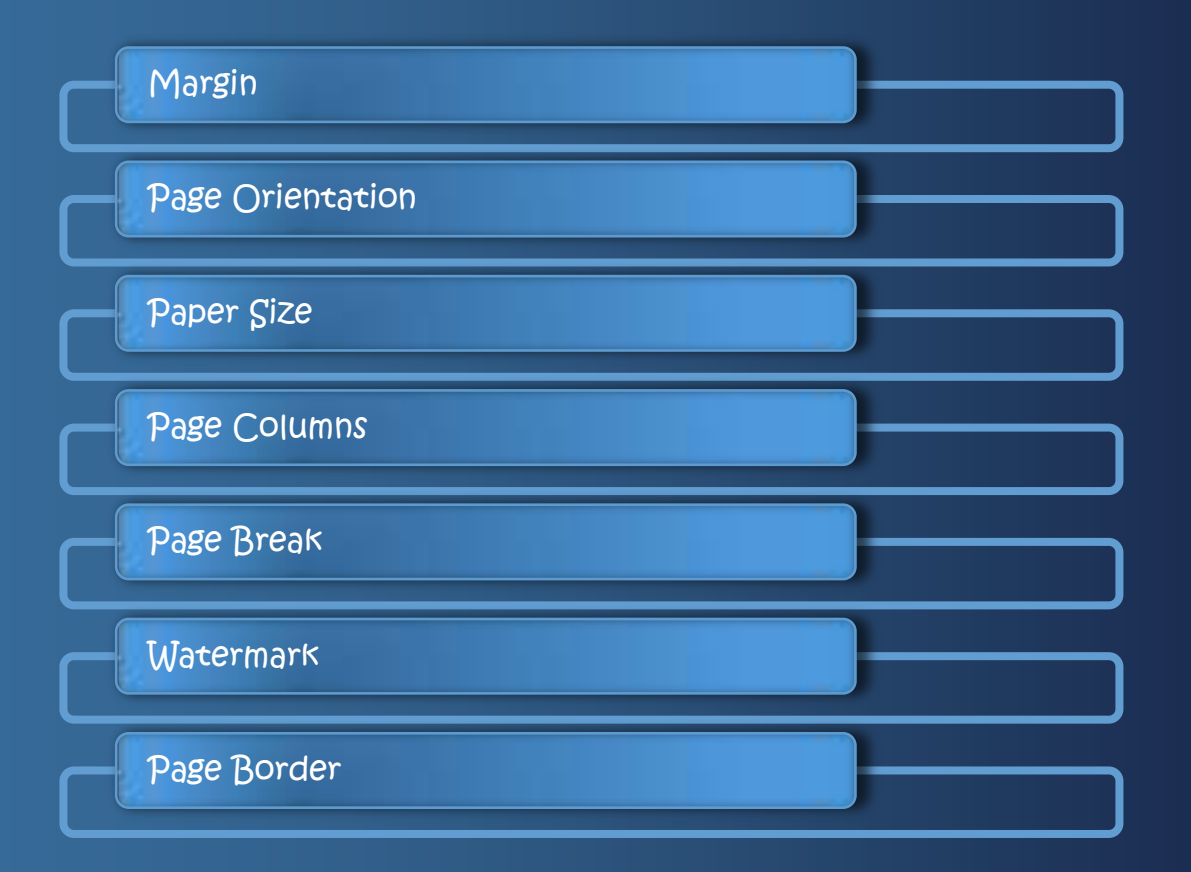

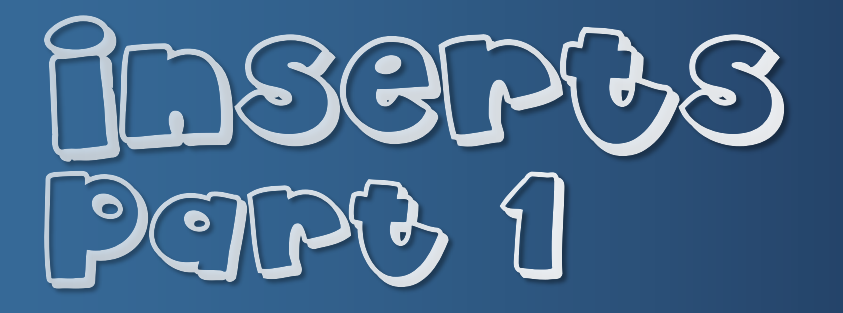

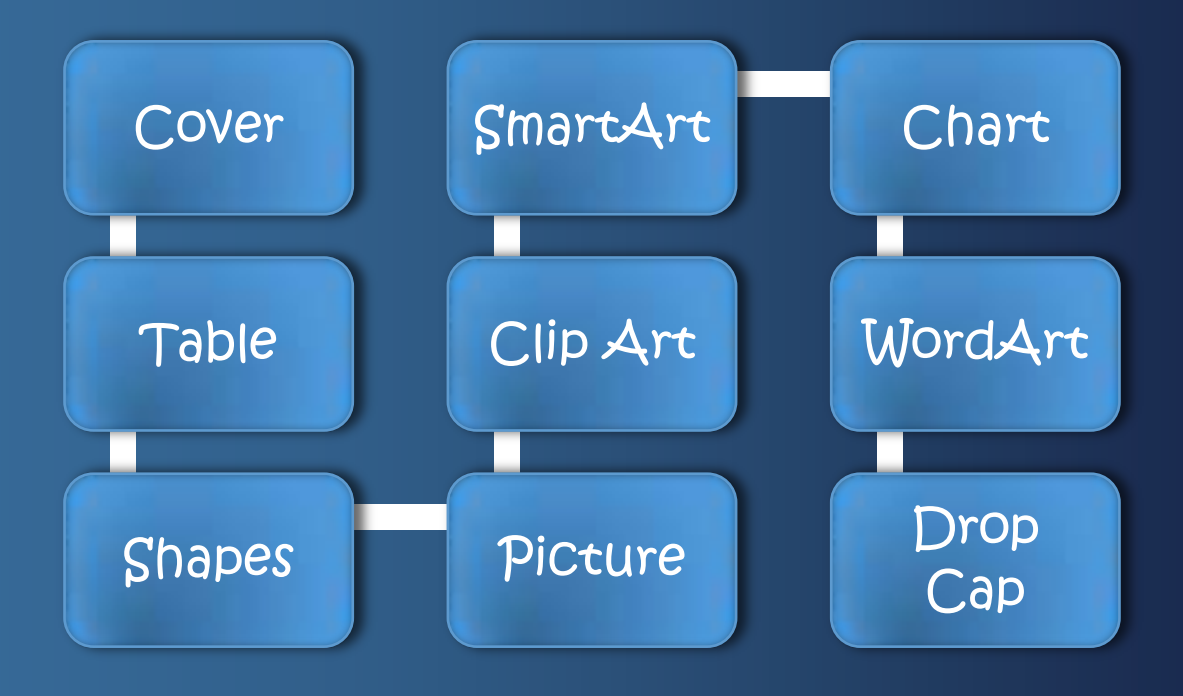

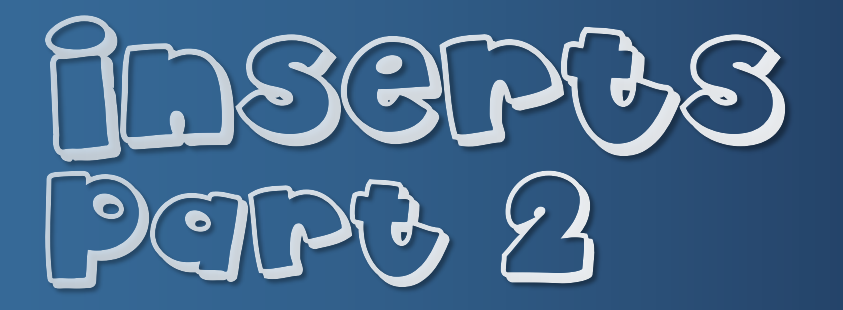

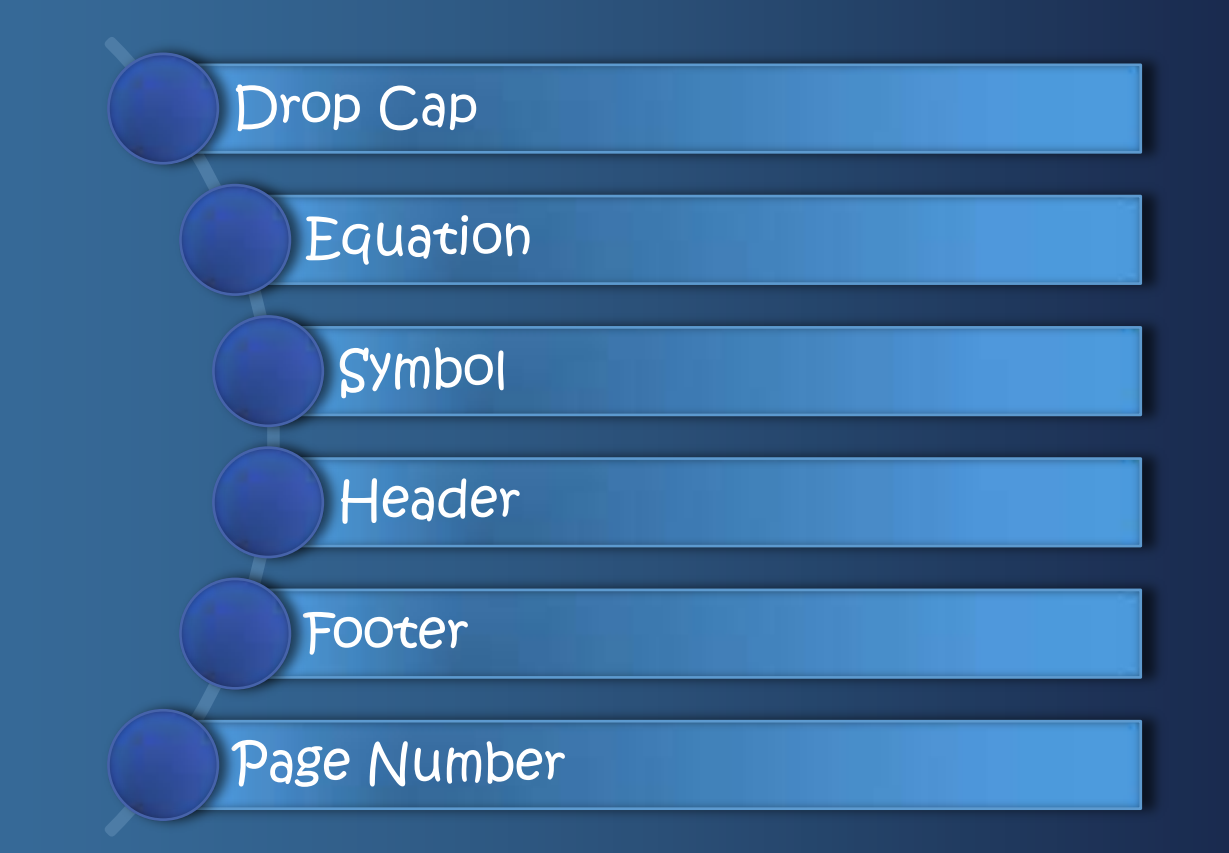

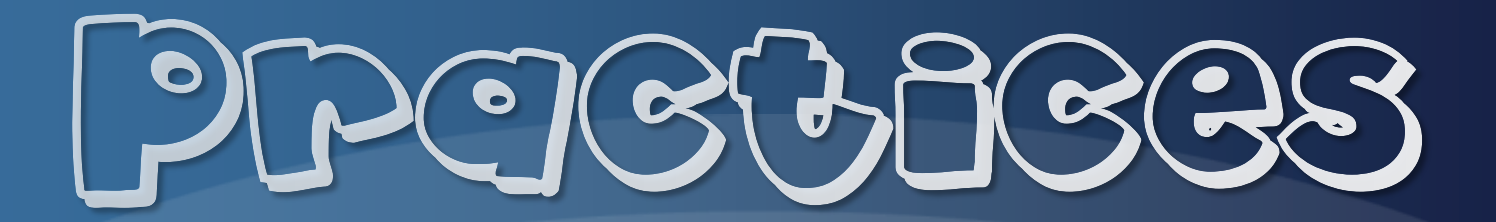

# Spang Oug

Home Work with deadline

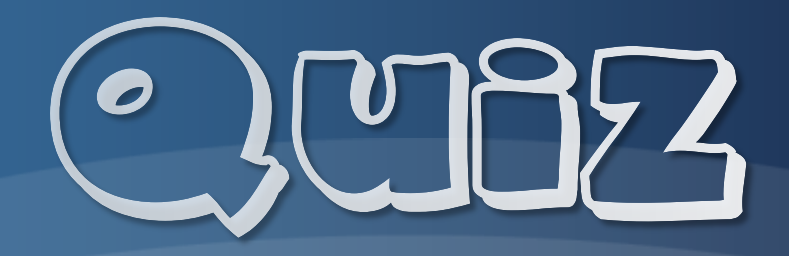

#### Term and Condition Apply

## Madelle exem

Schedule on Progress

# Remember

Quiz & UTS menggunakan Jaringan!